م ی نجاواکاپتقد م نج ا جس حاواکاپ تقدیم می کند ک م

**دوره برنامه نويسی جاوا**

#### **چند داستان کوتاه درباره امکانات جاوا Java Short Stories**

صادق علی اکسری

**حقوق مؤلف**

 کلیه حقوق این اثر متعلق به [انجمن جاواکاپ](http://www.javacup.ir/javacup/) است بازنشر یا تدریس آن چه توسط جاواکاپ و به صورت عمومی منتشر شده است، با ذکر مرجع (جاواکاپ) بلامانع است اگر این اثر توسط [جاواکاپ](http://www.javacup.ir/javacup/) به صورت عمومی منتشر نشده است و به صورت اختصاصی در اختیار شما یا شرکت شما قرار گرفته، بازنشر آن مجاز نیست تغییر محتوای این اثر بدون اطالع و تأیید [انجمن جاواکاپ](http://www.javacup.ir/javacup/) مجاز نیست

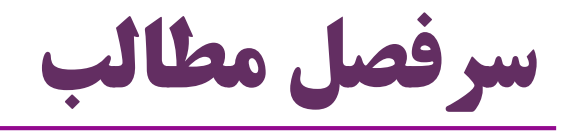

- متدهایی با تعداد متغیر پارامتر )List Argument Variable)
- کالس های لفاف انواع اولیه )Classes Wrapper Primitive)
	- $\bullet$ سربارکردن متدها (overloading)
		- toString متد
			- equals متد
	- )final variables( ثابت متغیرهای
		- اشیاء تغییرناپذیر )Immutable)
			- انواع داده شمارشی )enum)

$$
\int \frac{d\mu}{\mu} \left( \frac{d\mu}{\mu} + \frac{1}{2} \right)
$$

## **متدهایی با تعداد متغیر پارامتر Variable Argument List**

**تعداد متغیر پارامتر**

- امکانی در زبان جاوا تحت عنوان varargs وجود دارد: متدهای تعریف کنیم که از یک آرگومان، صفر یا چند پارامتر بپذیرند **void print(String... args){...}** :مثال هنگام فراخوانی متد print می توانیم صفر یا چند رشته به آن پاس کنیم یعنی همه فراخوانی های زیر صحیح هستند:
- print(); print("Ali"); print("A", "B", "C", "D");

**نحوه تعریف فهرست متغیر پارامترها)varargs)**

- هنگام تعریف متدی که شامل پارامتر varargs می شود:
	- این پارامتر به شکل یک آرایه قابل استفاده است

با توجه به نحوه فراخوانی متد )تعداد پارامترها(، این آرایه مشخص می شود

static void print (String... params) {  $String[] array =  $params$ ;$  $System.out.println (array.length)$ ; for (String p : params) { System.  $out$ . println (p);

> *print(); array.length==0 print("Ali"); array.length==1 print("Ali", "Taghi"); array.length==2*

# **تفاوت پارامترآرایه و پارامتر varargs**

- این دو متد چه تفاوتی دارند؟ **void print1(String[] args) {...} String[] array = {"A", "B"};**
- **void print2(String... args) {...}**
	- متد اول فقط به یک شکل قابل فراخوانی است:
		- *print1(array);*
	- فراخوانی متد دوم به همه اَشکال زیر صحیح است )دست کاربر باز است(
- *print2(); print2("Ali", "Taghi");*
- *print2("Ali"); print2(array);*

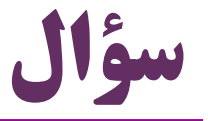

#### String s; : دفرض کنید:

کدام یک از متدهای زیر پارامتر varargs دارند؟

- s = String.*format("[%s=%5.2f]", "PI", 3.14);*
- s = String.*valueOf(3.14);*
- s = "pi=3.14".**replace**("pi", "PI");

## **کالس های لفاف انواع اولیه Primitive Wrapper Classes**

# **کالس های لفاف انواع اولیه**

- انواع داده اولیه (primitive data types) انواع داده اولیه (primitive data t
- byte, short, int, long, float, double, char, boolean

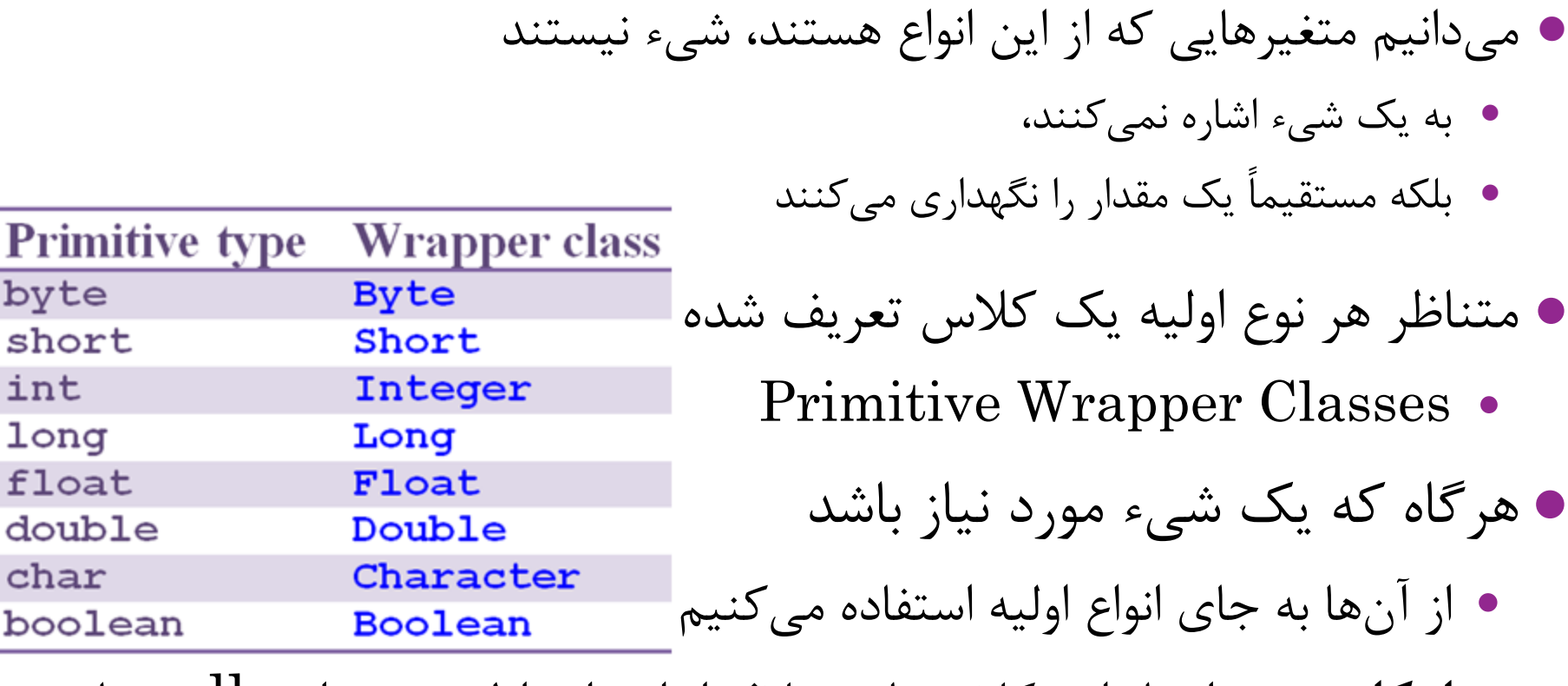

**امکان مهم**: اشیاء این کالس ها، برخالف انواع داده اولیه، می توانند null باشند

byte short

int

long

char

float

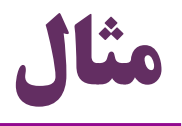

Double n = **new Double(12.2);**

- **double d = n.doubleValue();**
- **int i = n.intValue();**
- **double max = Double.***MAX\_VALUE;*

Integer a = **new Integer(12); int maxint = Integer.***MIN\_VALUE;*

## **unboxing و autoboxing**

- از نسخه ۱.۵ به بعد ( $J\rm{ava}$  5+) این دو امکان به وجود آمده است $\bullet$  **: autoboxing**
	- اگر یک مقدار primitive به عنوان یک شیء استفاده شود:
	- به صورت خودکار به شیءی از نوع متناظر wrapper تبدیل می شود
		- **Integer i = 2;** :مثال
		- autoboxing برعکس فرایند **: unboxing**
- اگر یک شیء از نوع wrapper به عنوان یک primitive استفاده شود:
- به صورت خودکار به یک مقدار از نوع متناظر primitive تبدیل می شود
	- **int askajd = new Integer(12);** :مثال

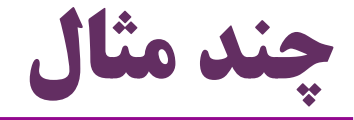

**Integer i = new Integer(2);**

**Integer j = new Integer(2);**

- **i = j;//Reference Assignment**
- **i = 2;//OK. Autoboxing.**
- **Long l = 2;//Syntax Error. Why?**

 $Long l = 2L$ ; //OK

**l = i;//Syntax Error. Why?**

**System.***out.println(i==j);*

*//Prints false. Why?*

#### **سربار کردن متد Method Overloading**

# **سربار کردن متد )Overloading Method)**

- در یک کالس، می توانیم متدهای مختلفی با نام یکسان تعریف کنیم
	- به شرطی که مجموعه پارامترهای متفاوتی داشته باشند
		- به این کار سربار کردن متد می گویند
		- همه متدهایی که سربار شده اند، قابل استفاده هستند

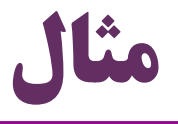

```
void f()System. out. println ("f is called");
ł
void f(int number) {
    System. out. println ("f is called with number = " + number);
void f(String s)System. out.println("f is called with s = " + s);ł
void f(String s, int number) {
    System. out. println (
            "f is called with s = " + s + ", number ="+number);
public static void main (String[] args) {
    Circle circle = new Circle();
    circle(f();circle.f(5);
    circle.f("salam") ;
    circle.f("salam", 7);
```
**سربار: فقط براساس تفاوت در پارامترها ممکن است** چرا براساس مقدار برگشتی نمی توانیم متدها را سربار کنیم؟ void  $f()$  { System.  $out$ . println ("f is called"); int  $f()$  { System.  $out$ . println ("another f"); **Ga** Duplicate method f() in type Circle 1 quick fix available:

Rename method 'f'

#### **int f(){return 0;} void f(int a){}**

اما این حالت اشکالی ندارد:

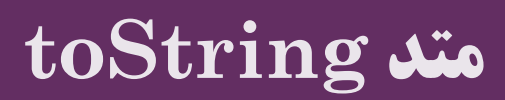

**تبدیل به رشته**

 در بسیاری از مواقع نیازمند تبدیل یک شیء به رشته هستیم مثالً برای چاپ یا نمایش اطالعات یک شیء یا برای ذخیره آن در فایل تبدیل محتوای یک شیء به یک رشته، سناریویی پرکاربرد است آیا جاوا اجازه ی این تبدیل را می دهد؟ Person person = **new Person("Ali", 25);** مثال:ً String s = person; Integer number = **new Integer(12); البته که نه!**  String s = number; جاوا در تبدیل نوع بسیار سخت گیر است 19 **چند داستان کوتاه درباره امکانات جاوا ir.asta@aliakbary انجمن جاواکاپ**

و یا

## **راه حل: متد toString**

اگر شیءی قرار است به رشته تبدیل شود،

کلاس آن باید متد toString را پیادهسازی کند

Person person = **new Person("Ali", 25);** String s = person.toString();

Integer number = **new Integer(12);** String s = number.toString();

 $\operatorname{toString} \bullet$  متد ویژهای است

همه کالس ها این متد را دارند، حتی اگر برای آن ها تعریف نشده باشد

اما پیاده سازی صحیح آن را برای کالس های جدید باید تعریف کنیم

```
برنامه؟ این خروجی package ir.javacup.oop;
public class Circle {
private double radius;
public Circle(double radius) {
 this.radius = radius;
 }
public String toString() {
 return "Circle [radius=" + radius + "]";
 }
public static void main(String[] args) {
 Circle c = new Circle(2.0);
 System.out.println(c.toString());
 }
}
     ir.javacup.oopadeeperlook.Circle@15db9742
                                          حاال چطور؟
```
**Circle [radius=2.0]**

21 **امکانات شیءگرایی در جاوا ir.asta@aliakbary انجمن جاواکاپ**

## **متد equals**

**بررسی تساوی دو مقدار**

- فرض کنید میخواهیم دو مقدار یا دو متغیر a و b را مقایسه کنیم  $\bullet$  و تساوی این دو را بررسی کنیم
	- اگر این متغیرها از انواع اولیه (primitive) باشند $\bullet$ 
		- عملگر **==** مناسب است
	- تبصره: در مقایسه اعداد اعشاری با عملگر **==** مالحظاتی الزم است
		- اگر این متغیرها ارجاع (Reference) باشند $\bullet$
		- عملگر **==** تساوی ارجاع ها )اشاره گرها( را بررسی می کند
		- **مهم**: عملگر **==** تساوی محتوای دو شیء را بررسی نمی کند
- عملگر **==** هویت )identity )را بررسی می کند، نه وضعیت )حالت یا state)

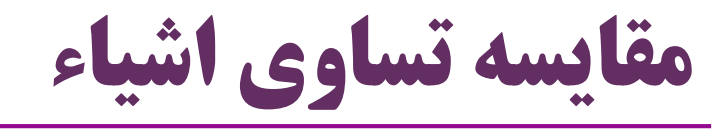

String s = **new String("Ali");** String t = **new String("Ali"); if(s == t)** System.out.println("s==t");

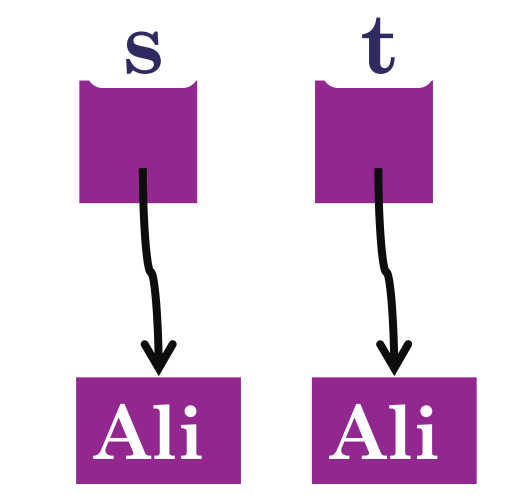

پس چگونه محتوای دو شیء را مقایسه کنیم؟

- مقایسه ی حالت یا وضعیت یا state
	- راه حل: استفاده از متد **equals**

**if (s.equals(t))** System.*out.println("s equals t");*

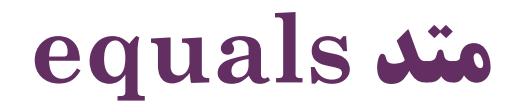

- بسیاری از کالس های مهم جاوا، متد **equals** مناسبی دارند
	- که تساوی محتوای دو شیء را بررسی می کند
- مثل String و کالس های لفاف انواع اولیه )Integer، Character و ...(
	- وقتی کالس جدیدی تعریف می کنیم: می توانیم متد equals مناسبی برای آن پیاده سازی کنیم
- متد equals یک شیء به عنوان پارامتر می گیرد و boolean برمی گرداند
	- ویژگی های خودش را با ویژگی های شیء پارامتر مقایسه می کند
		- حالت )وضعیت یا state )پارامتر با this مقایسه می شود

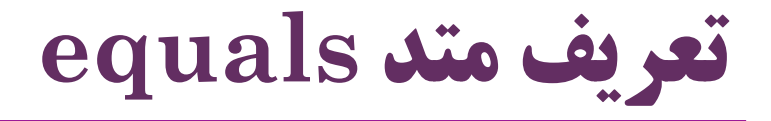

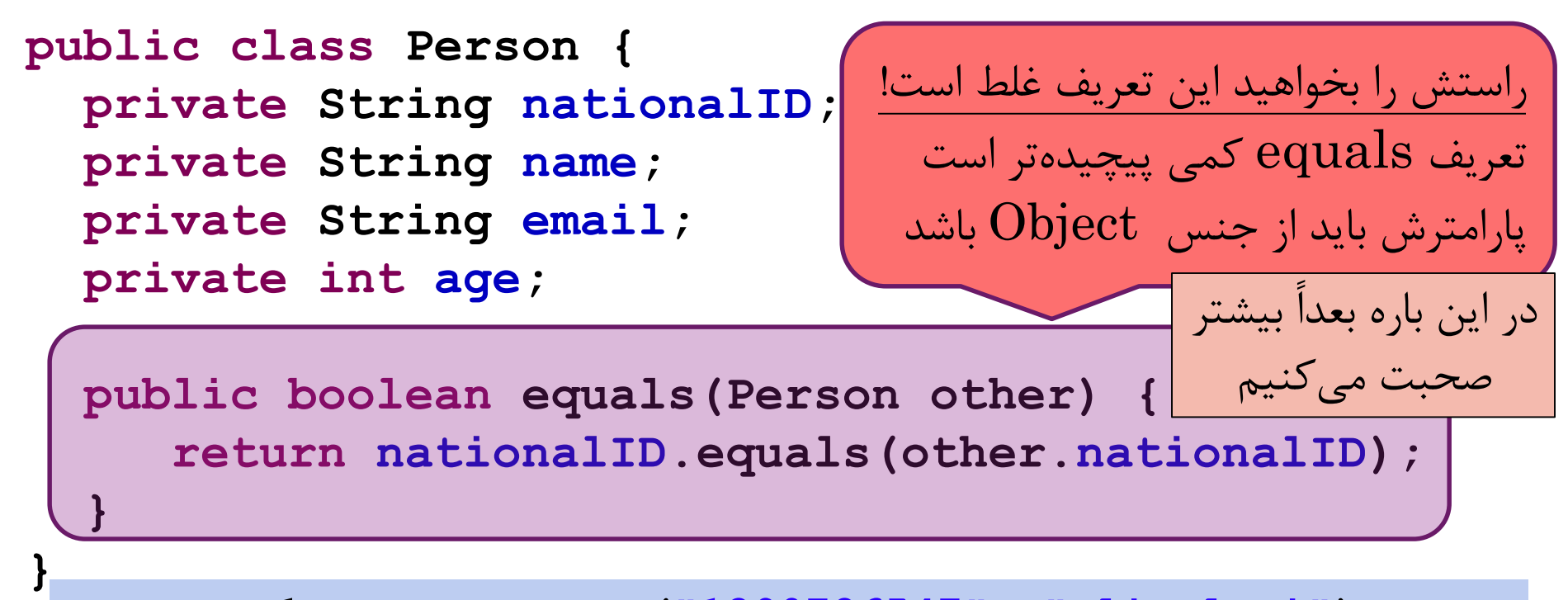

**Person p1 = new Person("1290786547" , "Ali Alavi"); Person p2 = new Person("1290786547" , "Taghi Taghavi"); Person p3 = new Person("0578905672" , "Taghi Taghavi"); System.***out.println(p1.equals(p2));* **System.***out.println(p2.equals(p3));*

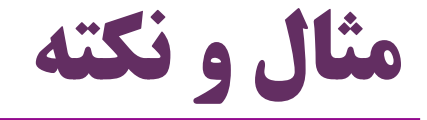

String str1 = **new String("Ali");** String str2 = **new String("Ali");** String str3 = "Ali"; String str4 = "Ali";  $str1 == str2$  $str2 == str3$ str3 == str4 همه این اشیاء با هم equal هستند

Integer int1 = **new Integer(2);** Integer int2 = **new Integer(2);** Integer  $int3 = 2$ ; Integer int4 = 2;  $int1 == int2$  $int2 == int3$  $int3 == int4$ همه این اشیاء با هم equal هستند **autoboxing**

## **متغیرهای ثابت Final Variables**

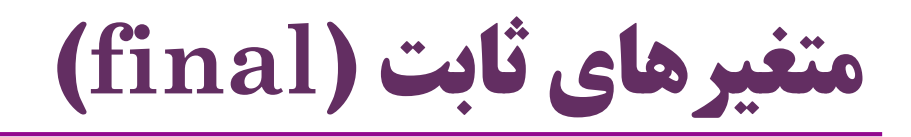

- برخی از متغیرها یک بار مقدار می گیرند و هرگز تغییر نمی کنند
	- به این متغیرها ثابت (constant) گفته میشود  $\bullet$
	- Math.*PI* و **Integer.***MAX\_VALUE* :مثال
	- در جاوا متغیرهای ثابت با کلیدواژه **final** مشخص می شوند
		- مقدار یک متغیر ثابت (final) قابل تغییر نیست
		- اگر متغیر ثابت از انواع داده اولیه باشد: مقدارش قابل تغییر نیست
- اگر متغیر ثابت، یک شیء باشد: دیگر به شیء دیگری نمی توان ارجاع دهد

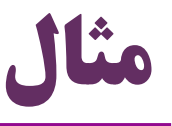

## **final int i = 2;**  $i = 3;$  (

مقدار متغیرهایی از انواع اولیه )primitive )غیرقابل تغییر است

**final Person p1 = new Person();** Person p2 = **new Person();**

30 **چند داستان کوتاه درباره امکانات جاوا ir.asta@aliakbary انجمن جاواکاپ**  $p1 = p2;$  (X) p1 = **new Person();** p1.setName("Ali"); **هويت يک شیء ثابت قابل تغییر نیست وضعیت )ويژگی ها، محتوا( يک شیء ثابت قابل تغییر است**

**اَشکال متغیرهای ثابت**

```
 متغیرهای ثابت به شکل های مختلفی دیده می شوند:
class SomeClass{
                                                      پارامتر ثابت
    private final String name;
    public final int val = 12;
                                                  متغیر محلی ثابت
    void f(final int a) {
         final int b = a+1; ویژگی ثابت
                                               متغیر استاتیک ثابت
    void q()final String s = "123";public SomeClass (String name) {
         this. name = name; هر متغیر ثابت، باید بالفاصله مقداردهی شود
     مثالً یک ویژگی ثابت، بايد در فرایند مقداردهی اولیه شیء، مقداردهی شود
                                                 مثالً در سازنده31 چند داستان کوتاه درباره امکانات جاوا ir.asta@aliakbary انجمن جاواکاپ
```
**نکته**

- این مفاهیم مستقل از هم هستند: )public, private, package access( دسترسی سطح استاتیک بودن یا نبودن ثابت )final )بودن یا نبودن
	- مثالً هر متغیر استاتیک:
	- ممکن است final باشد یا نباشد
	- ممکن است public باشد یا نباشد

*public*

*final*

## **اشیاء تغییرناپذیر**

**Immutable Objects**

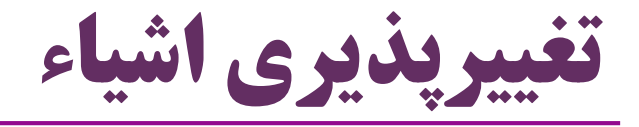

 اشیاء به دو دسته تقسیم می شوند: **تغییرپذير** و **تغییرناپذير** Mutable & Immutable ویژگی های اشیاء **تغییرناپذير** بعد از ساخت این اشیاء قابل تغییر نیست

- اشیاء **تغییرپذير** متدهایی دارند که امکان تغییر وضعیت آن ها را می دهد مثالً setter دارند
	- موضوع »**تغییرناپذيری**« با »**ثابت بودن**« متفاوت است
	- **ثابت بودن** درباره ثبات **هويت** است و با کلیدواژه **final** مشخص می شود
		- **تغییرناپذيری** درباره ثبات **وضعیت** )state )است
		- تغییرناپذیری یک مفهوم است و کلیدواژه خاصی ندارد

## **اشیاء تغییرناپذیر )Objects Immutable)**

- اشیاء تغییرناپذیر مزایایی دارند
	- ساده تر هستند
	- فهمشان آسان تر است
	- مزایایی در کارایی برنامه دارند
- مزایایی در برنامه های همروند و موازی دارند )safe-Thread)
- اشیاء برخی از کالس هایی که می شناسیم، تغییرناپذیر هستند. مثال:
	- String( مثالً متد setValue ندارد(
- همه کالس های لفاف انواع اولیه )Integer ، Boolean ، Double و غیره(

## **نوع داده شمارشی )enum)**

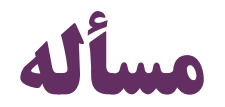

- فرض کنید یک کالس، تعداد محدود و مشخصی شیء خواهد داشت نمونه های این کالس محدود هستند نمونه جدیدی در آینده اضافه نخواهد شد. مثال:ً
	- Student Type : <BS, MS, PhD>
	- SMS Status : <Sent, Delivered, Pending, Error>
	- Color : <Blue, Green, Black, Red>

چنین نیازی را چگونه پیاده سازی می کنید؟

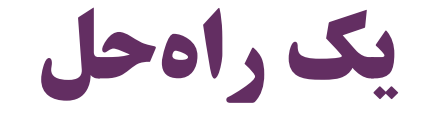

#### **class Color{**

**public static final Color** *BLACK = new Color();* **public static final Color** *BLUE = new Color();* **public static final Color** *GREEN = new Color();* **public static final Color** *RED = new Color();* **private Color() { } } مثال از کاربرد اين کالس:** Color c = Color.*RED;* **راه ساده تری که جاوا پیشنهاد می کند: enum Color {** *BLACK, BLUE, GREEN, RED* **}**

**انواع داده شماری )enum)**

- Enumerated type یا enumeration یا enum
- اگر یک کالس، تعداد محدود و مشخصی شیء دارد بهتر است به جای کالس، با کلیدواژه enum تعریف شود و همان جا همه اشیاء )نمونه ها( آن مشخص شود **enum Color {** *BLACK, BLUE, GREEN, RED* **enum Shape {** *RECTANGLE, CIRCLE, SQUARE* **} enum StudentType{** *BS, MS, PHD* **}**

همه این نمونهها، به صورت ضمنی  $\operatorname{static}$  ، public و final هستند

**}**

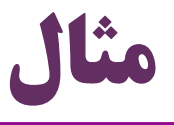

Color color = Color.*BLACK;* Shape shape = Shape.*CIRCLE; show(shape, color);*

> **void show (Shape s, Color c) { switch (s) { case** *CIRCLE : ...* **case** *RECTANGLE : ...* } }

**چند نکته درباره انواع داده enum**

- هیچ نمونه )شیء( جدیدی نمی تواند ایجاد شود
- نمونه سازی با عملگر **new** منجر به خطای کامپایل می شود
	- ارث بری از انواع enum ممکن نیست
		- مفهوم وراثت را بعداً خواهیم دید
- معموالً یک enum تعریفی بسیار ساده شامل اسم نمونه ها دارد

**enum Color{** *BLACK, BLUE, GREEN, RED* **}** :مثال

- اما یک enum می تواند کالس پیچیده تری باشد
	- با سازنده های مختلف و ویژگی ها و متدهای متنوع

## **تعریف انواع پیچیده تر enum**

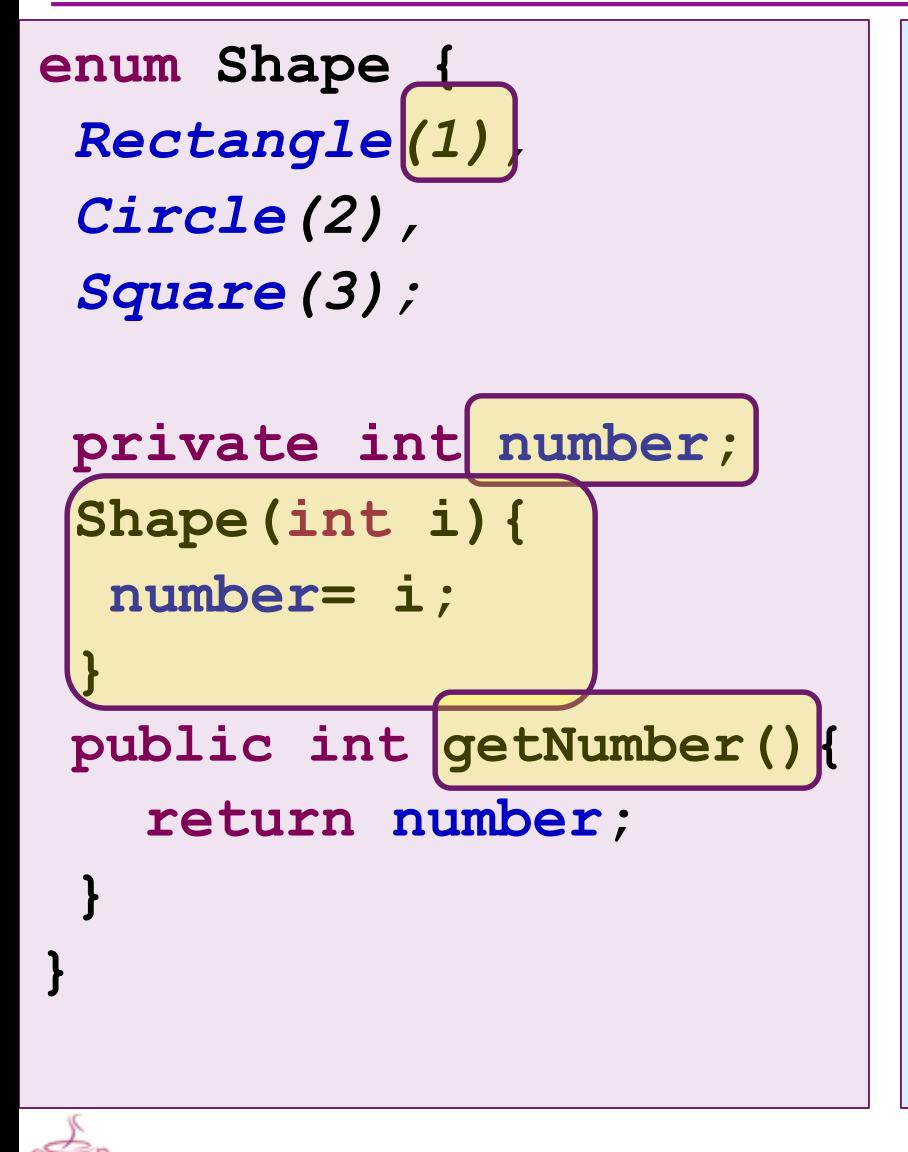

**Shape sh = Shape.***CIRCLE;* **print** *(sh.getNumber());*

**sh = Shape.***valueOf("CIRCLE");* **print***(sh.getNumber());*

**Shape[] array = Shape.***values();* **for (Shape s : array) { print***(s.name());* **}**

**// Runtime Error: sh = Shape.***valueOf("PYRAMID");*

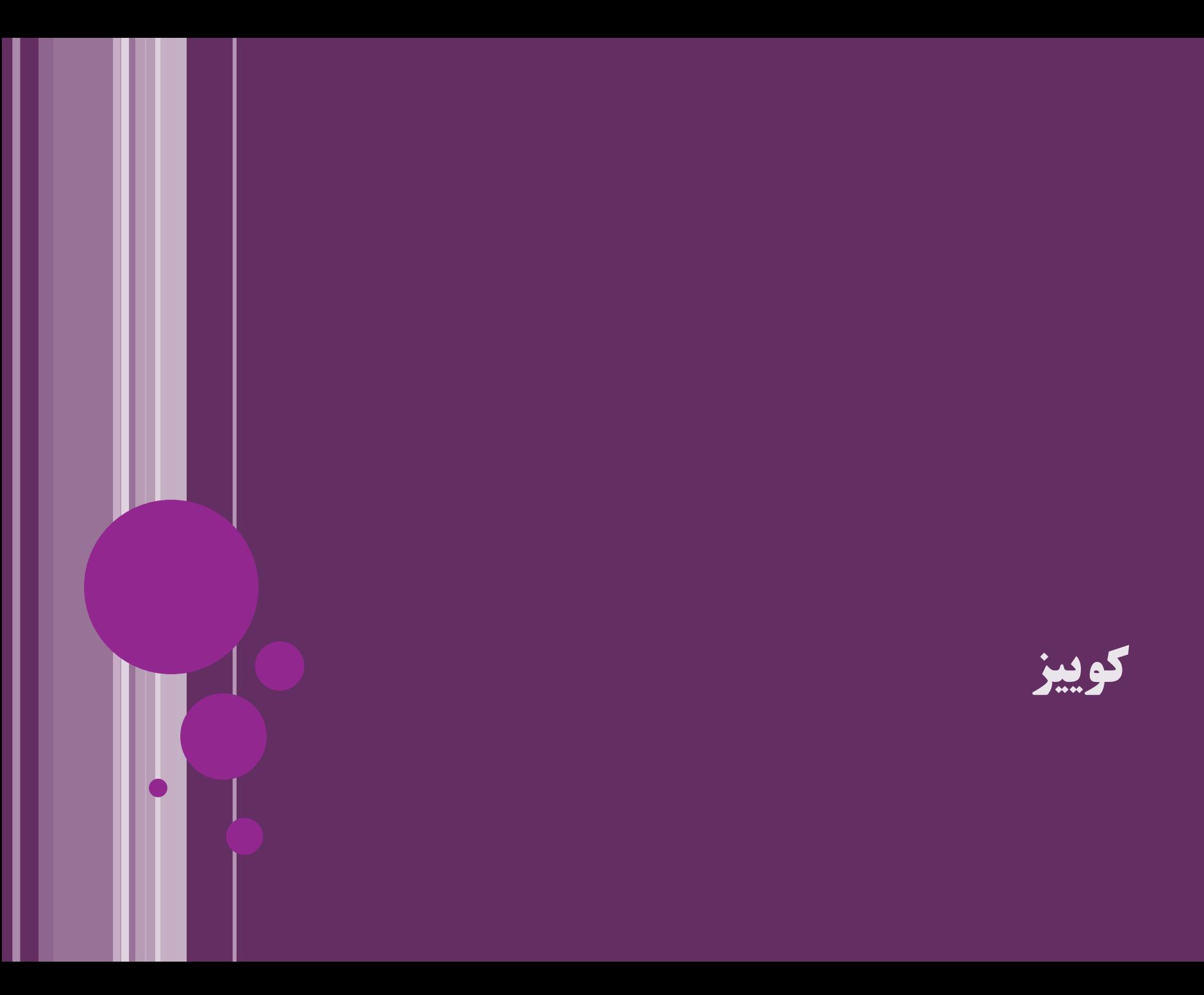

```
خروجی این 
                                              برنامه چیست؟
public class Quiz {
 static int sum(Integer... numbers){
  int s = 0;
 for (Integer i : numbers) {
   s+=i;
  }
  return s;
 }
 static int sum(String s1, String s2){
  Integer[] values = 
      {Integer.valueOf(s1),Integer.valueOf(s2)};
  return sum(values);
 }
 public static void main(String[] args) {
 System.out.println(sum());
 System.out.println(sum(1,2));
 System.out.println(sum(1,2, new Integer(3)));
  System.out.println(sum("1"
, 
"2"));
  System.out.println(sum("One", "Two"));
 }
}
                               0
                                   3
                                                    6
                                       3
                                         Runtime Error
                                               Auto-boxing
```

```
-1 آیا شیء sms تغییرناپذیر است؟
enum Status{ SENT, DELIVERED, PENDING }
public class SMS {
private Status status;
private final String msg;
private final String from, to;
public SMS(String msg, String from, String to) {
 this.msg = msg;
 this.from = from;
 this.to = to;
 }
public void setStatus(Status status) {
 this.status = status;
 }
public String toString() {
 return String.format("%s=>%s:%s(%s)", from, to, msg, status);
 }
}
                  SMS sms = new SMS("Salam!", 
"0912"
, 
"0935");
                 sms.setStatus(Status.DELIVERED);
                 System.out.println(sms);
                               -2 خروجی این قطعه برنامه چیست؟
                                                             خیر
                              0912=>0935:Salam!(DELIVERED)
```
45 **امکانات شیءگرایی در جاوا ir.asta@aliakbary انجمن جاواکاپ**

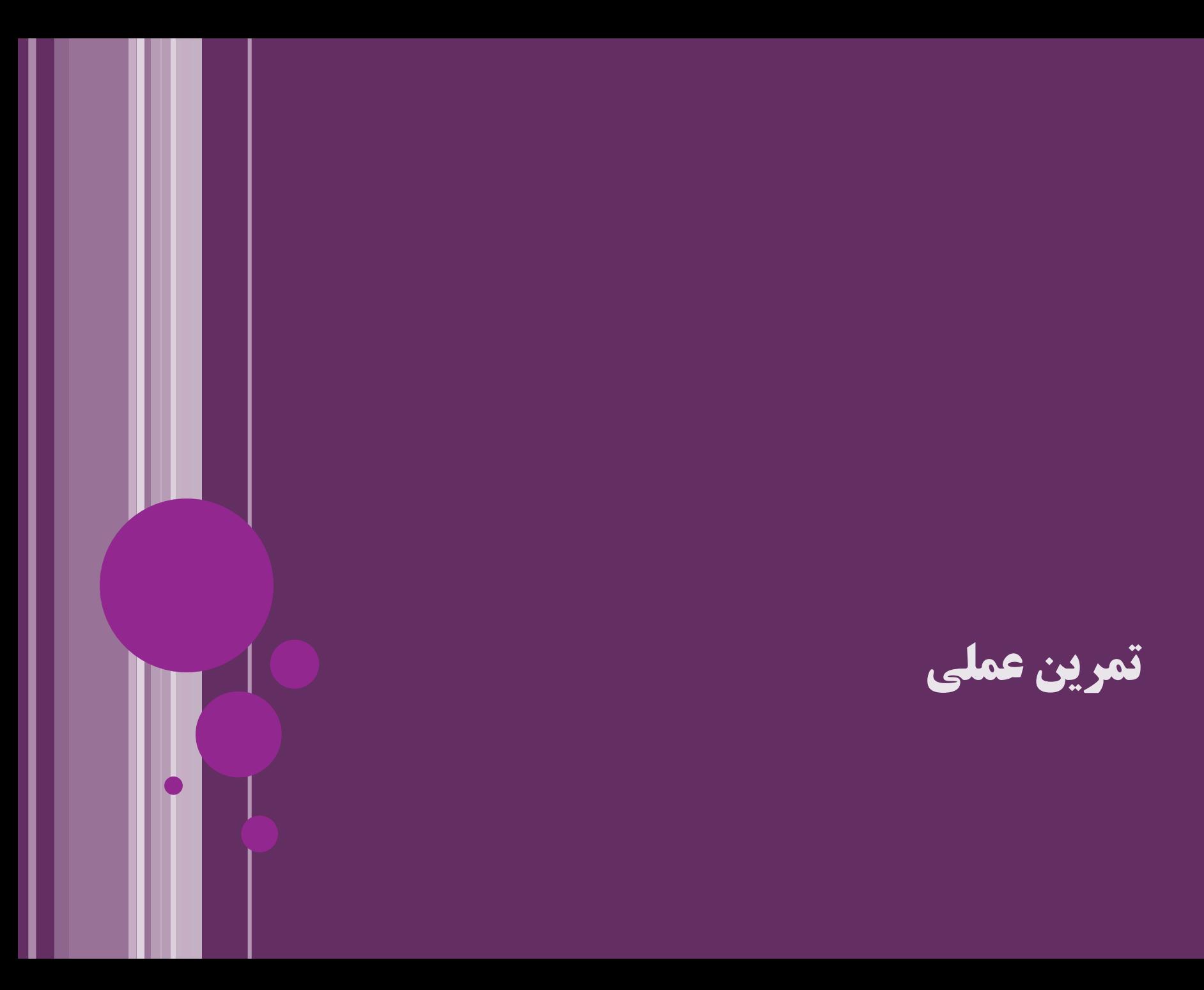

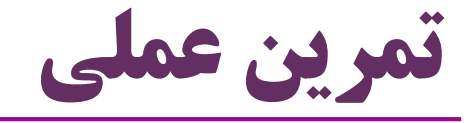

- Person کالس
- سطح تحصیالت: enum
	- toString متد
- سربار کردن سازنده )چند سازنده(
- سن: عدد صحیح و قد: اعشاری، هر دو اختیاری
- پس بهتر است به جای Primitive ، Wrapper باشند
	- اسم یک فرد را ثابت کنید )final)
	- درباره تغییرپذیری اشیاء این کالس بحث کنید

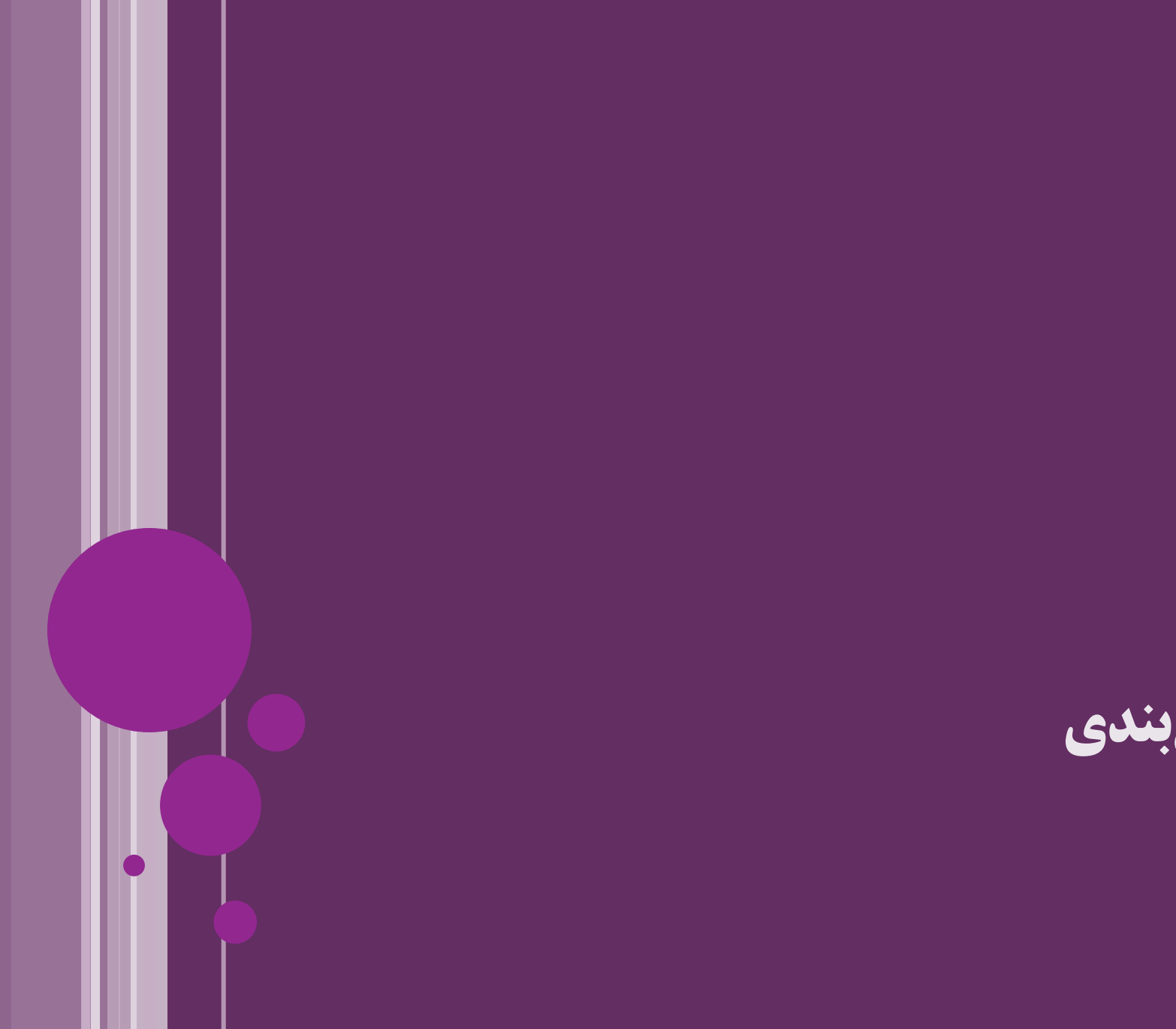

**جمع بندی**

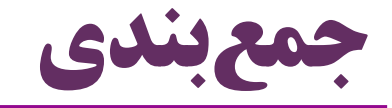

- var-agrs متدهای
- کالس های لفاف انواع اولیه )Classes Wrapper Primitive)
	- سربارکردن متد
	- toString متد
		- equals متد
	- $\epsilon$  متغیرهای ثابت (final)
	- اشیاء تغییرناپذیر )Immutable)
		- انواع داده شمارشی )enum)

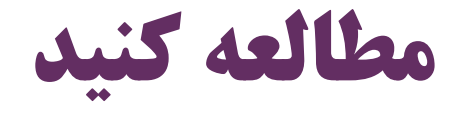

فصل های هشتم کتاب دایتل

#### Java How to Program (Deitel & Deitel)

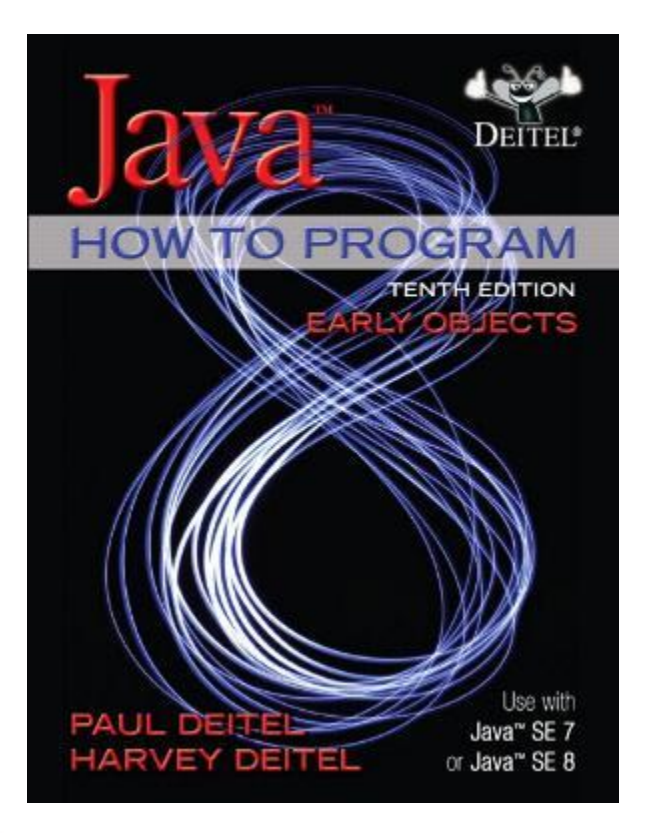

8- Classes and Objects: A Deeper Look

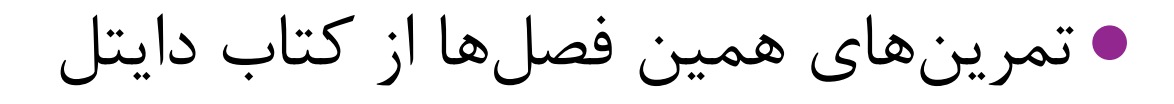

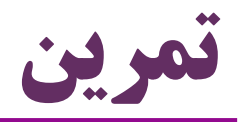

- کلاس  $\rm \,Book$  را تعریف (تکمیل) کنید
- وضعیت کتاب: امانت، آماده، محتاج صحافی )نوع enum)
	- متد toString مناسب
- ویژگی قیمت برای هر کتاب اجباری و ویژگی تعداد صفحات اختیاری است یکی را از نوع int و دیگری را از نوع Integer تعریف کنید. )چرا؟!(
	- setter ها و getter ها و سازنده های مناسب برایش تعریف کنید
	- عنوان و نویسنده کتاب ثابت هستند، ولی امکان تغییر قیمت وجود دارد کدام ویژگی ها final هستند؟

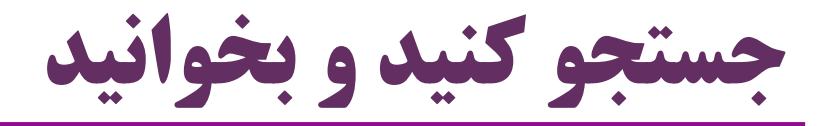

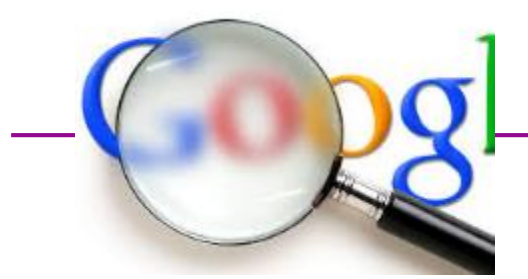

- موضوعات پیشنهادی برای جستجو:
- مزایای اشیاء تغییرناپذیر )Objects Immutable)
	- نحوه صحیح پیاده سازی متد equals
		- Number کالس
	- کالس هایی مانند BigInteger و BigDecimal
- کالس هایی مانند AtomicInteger و AtomicLong
- java.util.Enumeration
- Interned Strings

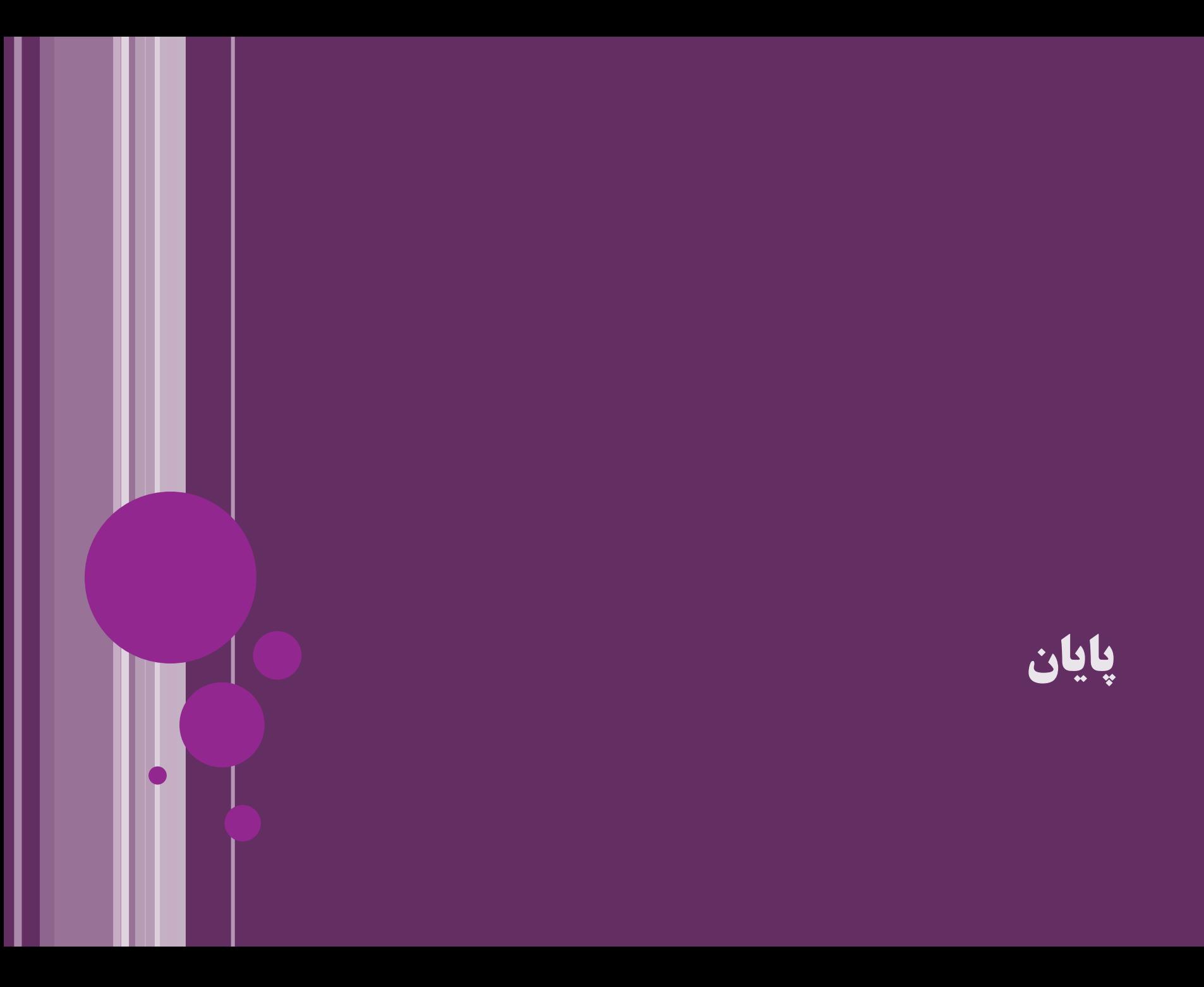

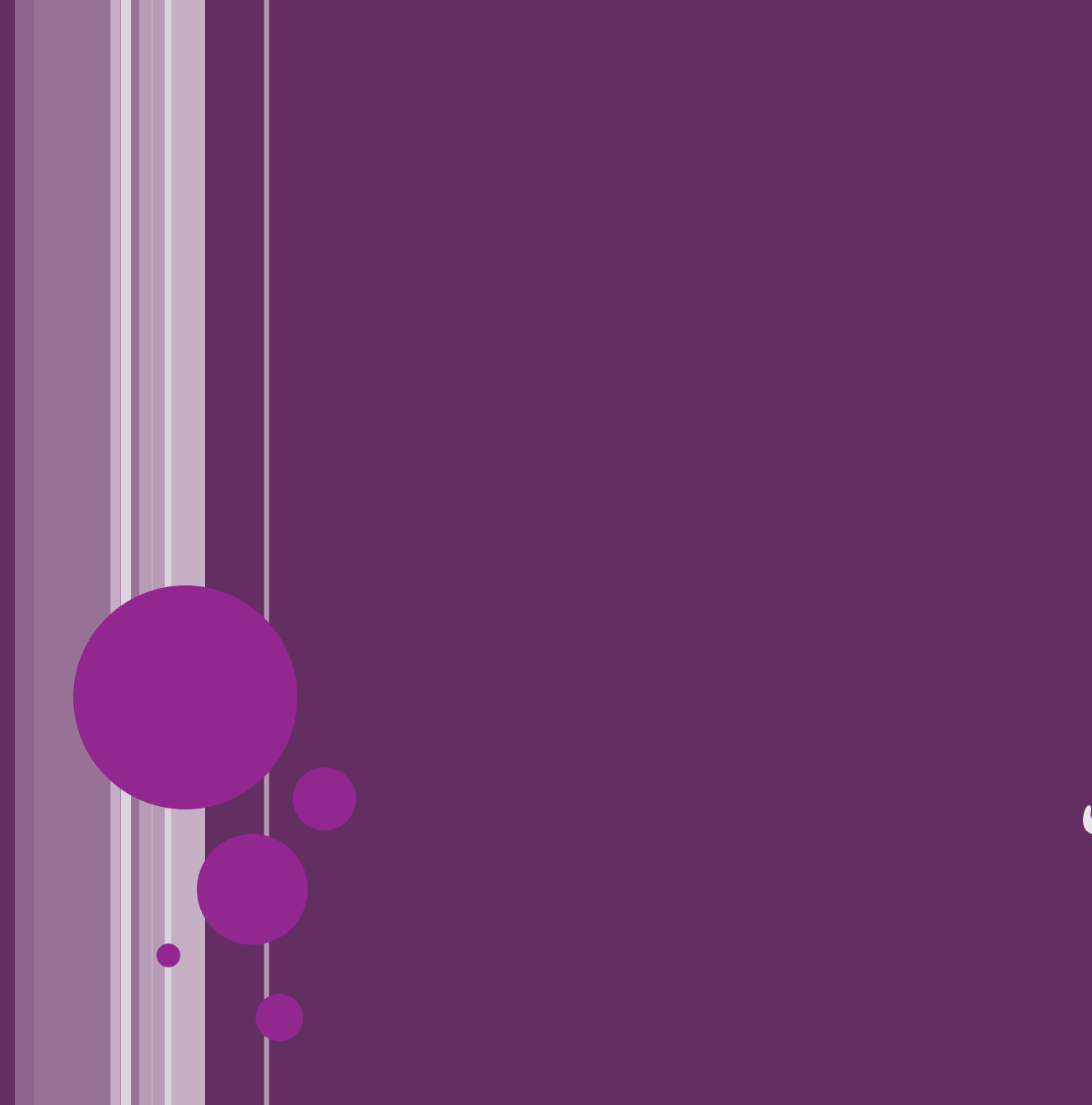

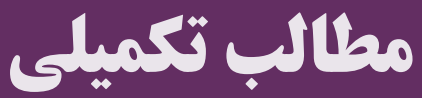

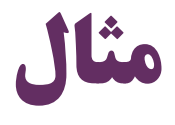

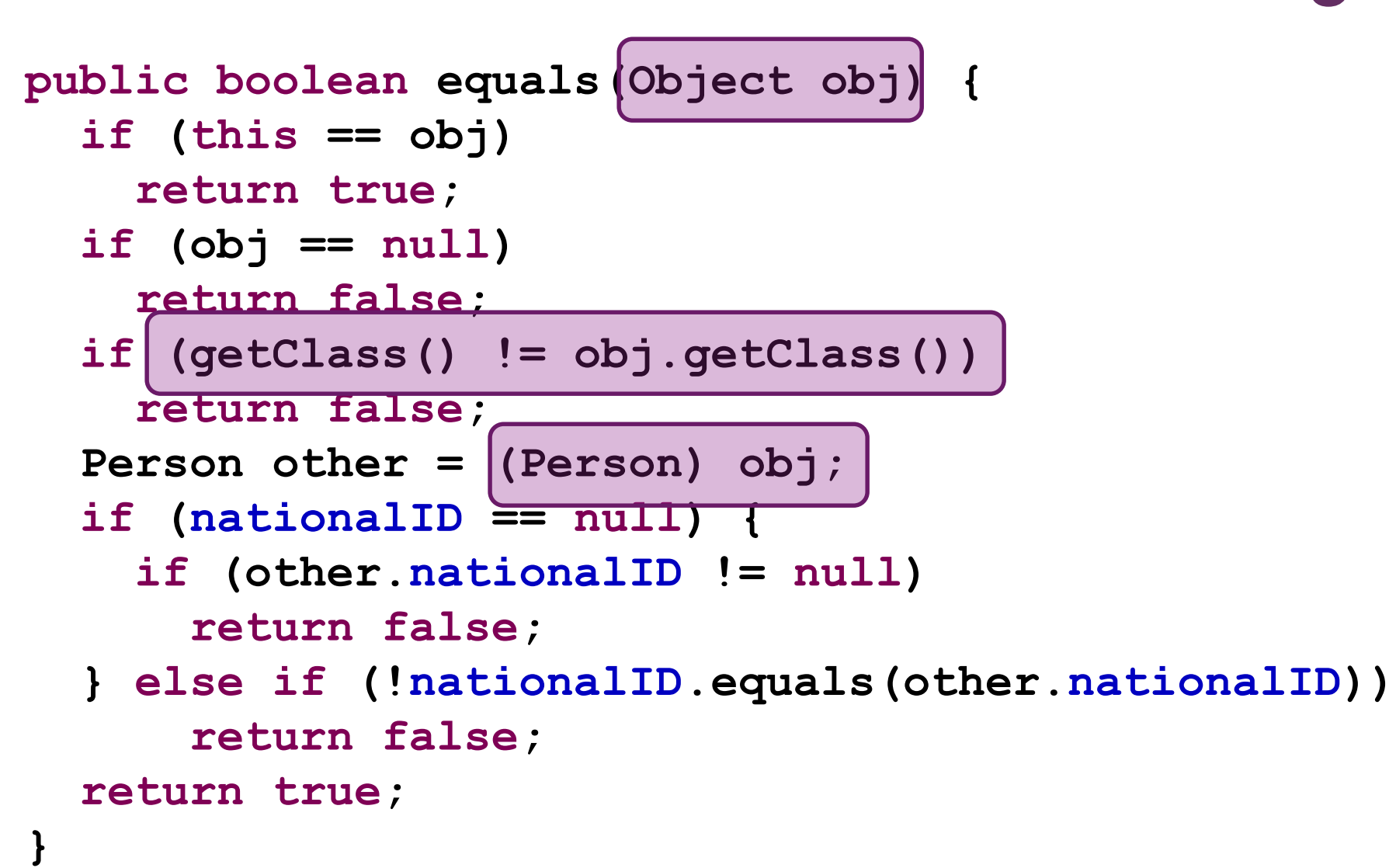

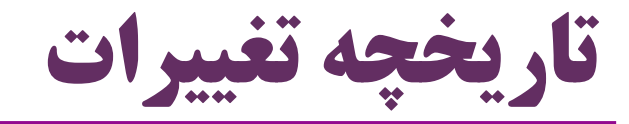

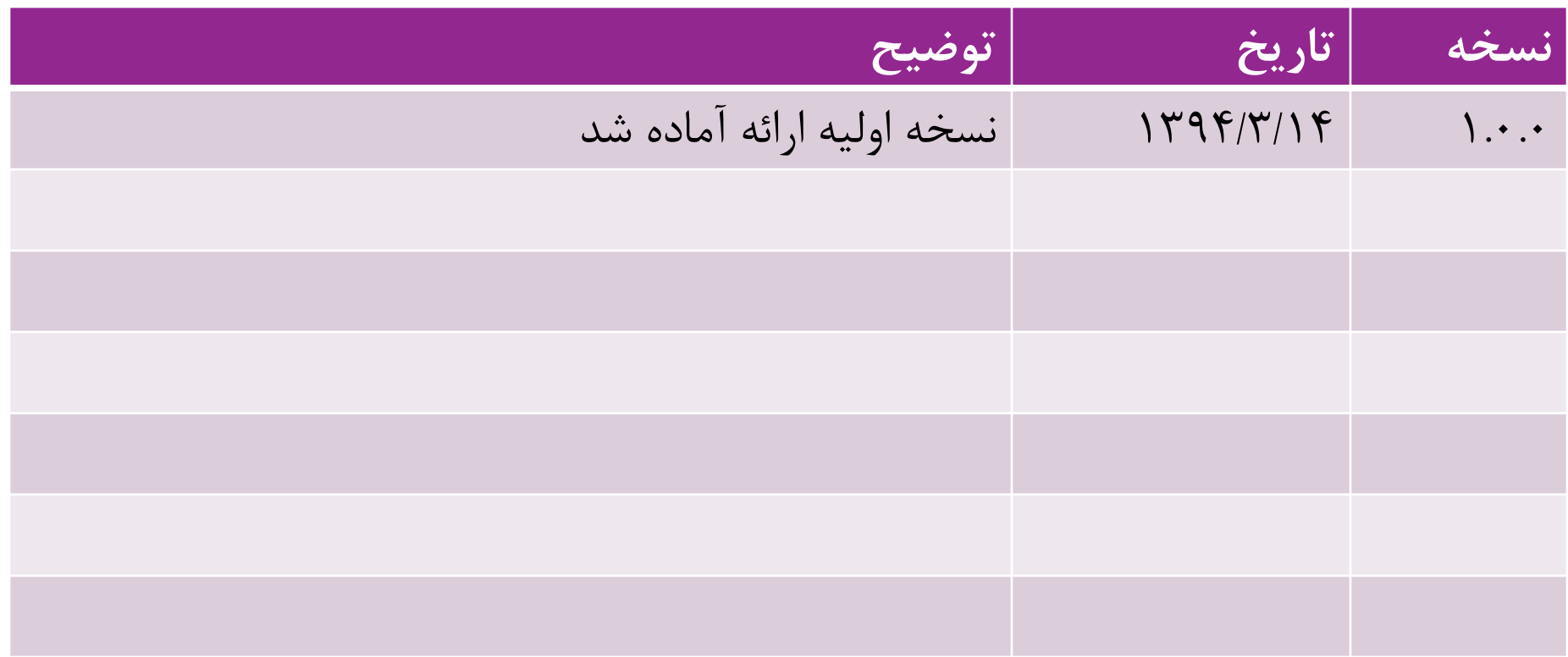

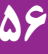